# CSc 372 — Comparative Programming Languages

17: Prolog — Introduction

Christian Collberg
Department of Computer Science
University of Arizona
collberg@gmail.com

Copyright © 2011 Christian Collberg

September 27, 2011

1

# What is Prolog?

## 2 What is Prolog?

- Prolog is a language which approaches problem-solving in a *declarative* manner. The idea is to define what the problem is, rather than how it should be solved.
- In practice, most Prolog programs have a procedural as well as a declarative component the procedural aspects are often necessary in order to make the programs execute efficiently.

# 3 What is Prolog?

Algorithm = Logic + Control

Robert A. Kowalski

#### Prescriptive Languages:

- Describe *how* to solve problem
- Pascal, C, Ada,...
- Also: Imperative, Procedural

#### **Descriptive Languages:**

- Describe what should be done
- Also: Declarative

#### Kowalski's equation says that

- Logic is the specification (what the program should do)
- Control what we need to do in order to make our logic execute efficiently. This usually includes imposing an execution order on the rules that make up our program.

# Objects & Relationships

#### Objects & Relationships 5

|                                 | Prolog programs deal with |  |
|---------------------------------|---------------------------|--|
| • objects, and                  |                           |  |
| • relationships between objects |                           |  |
|                                 | English:                  |  |
| "Christian likes the record"    |                           |  |
|                                 | Prolog:                   |  |

likes(christian, record).

6

# Facts

#### Record Database

• Here's an excerpt from Christian's record database:

```
is_record(planet_waves).
is_record(desire).
is_record(slow_train).
recorded_by(planet_waves, bob_dylan).
recorded_by(desire, bob_dylan).
recorded_by(slow_train, bob_dylan).
recording_year(planet_waves, 1974).
recording_year(desire, 1975).
recording_year(slow_train, 1979).
```

#### Record Database...

- The data base contains unary facts (is\_record) and binary facts (recorded\_by, recording\_year).
- The fact

is\_record(slow\_train)

can be interpreted as

slow\_train is-a-record

• The fact recording year (slow\_train, 1979) can be interpreted as the recording year of slow\_train was 1979.

# Conditional Relationships

### 10 Conditional Relationships

| • | Prolog programs deal with conditional relationships between objects. |
|---|----------------------------------------------------------------------|
|   | English                                                              |

"C. likes Bob Dylan records recorded before 1979"

\_\_ Prolog: \_\_\_\_\_

```
likes(christian, X) :-
    is_record(X),
    recorded_by(X, bob_dylan),
    recording_year(X, Year),
    Year < 1979.</pre>
```

# 11 Conditional Relationships...

• The rule

```
likes(christian, X) :-
   is_record(X),
   recorded_by(X, bob_dylan),
   recording_year(X, Year),
   Year < 1979.</pre>
```

can be restated as

"Christian likes  $\mathtt{X}$ , if  $\mathtt{X}$  is a record, and  $\mathtt{X}$  is recorded by Bob Dylan, and the recording year is before 1979."

- Variables start with capital letters.
- Comma (",") is read as and.

12

# Asking Questions

## 13 Asking Questions

Prolog programs

• solve problems by asking questions.

| T 1 1      |  |  |
|------------|--|--|
| English: . |  |  |
| Duguon     |  |  |

<sup>&</sup>quot;Does Christian like the albums Planet Waves & Slow Train?"

|                                                                | _ Prolog:                    |
|----------------------------------------------------------------|------------------------------|
| ?- likes(christian, planet_waves).                             |                              |
| yes                                                            |                              |
| <pre>?- likes(christian, slow_train). no</pre>                 |                              |
|                                                                |                              |
| 14 Asking Questions                                            |                              |
|                                                                | _ English:                   |
| "Was Planet Waves recorded by Bob Dyla                         | an?"                         |
| "When was <i>Planet Waves</i> recorded?"                       |                              |
| "Which album was recorded in 1974?"                            |                              |
|                                                                | _ Prolog:                    |
|                                                                | _ 1 10log                    |
| <pre>?- recorded_by(planet_waves, bob_dylan).   yes</pre>      |                              |
|                                                                |                              |
| <pre>?- recording_year(planet_waves, X). X = 1974</pre>        |                              |
| ?- recording_year(X, 1974).                                    |                              |
| <pre>X = planet_waves</pre>                                    |                              |
|                                                                |                              |
| 15 Asking Questions                                            |                              |
|                                                                | In Prolog                    |
| . !! !! () !! 12                                               |                              |
| • "," (a comma), means "and'                                   |                              |
|                                                                | English:                     |
| "Did Bob Dylan record an album in 1974?                        | ?"                           |
| v                                                              | Prolog:                      |
|                                                                | _ 1 10log                    |
| ?- is_record(X),                                               |                              |
| <pre>recorded_by(X, bob_dylan), recording_year(X, 1974).</pre> |                              |
| yes                                                            |                              |
| •                                                              |                              |
| 16 Asking Questions                                            |                              |
| Sometimes a quer                                               | ry has more than one answer: |
| • Use ";" to get all answers.                                  |                              |
| , 0                                                            | Evaluation                   |
|                                                                | _ English:                   |
| "What does Christian like?"                                    |                              |
|                                                                | Prolog:                      |

```
?- likes(christian, X).
   X = planet_waves ;
   X = desire ;
no
      Asking Questions...
17
Sometimes answers have more than one part:
                                         __ English: _____
     "List the albums and their artists!"
                                     ____ Prolog: _____
?- is_record(X), recorded_by(X, Y).
X = planet_waves,
Y = bob_dylan;
X = desire,
Y = bob\_dylan;
X = slow_train,
Y = bob\_dylan;
no
18
                             Recursive Rules
19
      Recursive Rules
     "People are influenced by the music they listen to.
    People are influenced by the music listened to by the people they listen to."
listens_to(bob_dylan, woody_guthrie).
listens_to(arlo_guthrie, woody_guthrie).
listens_to(van_morrison, bob_dylan).
listens_to(dire_straits, bob_dylan).
listens_to(bruce_springsteen, bob_dylan).
listens_to(björk, bruce_springsteen).
influenced_by(X, Y) :- listens_to(X, Y).
influenced_by(X, Y) :- listens_to(X,Z),
                      influenced_by(Z,Y).
      Asking Questions...
20
```

\_\_\_\_\_ English: \_

```
"Is Björk influenced by Bob Dylan?"
```

"Is Björk influenced by Woody Guthrie?"

"Is Bob Dylan influenced by Bruce Springsteen?"

```
Prolog:

-- influenced_by(bjork, bob_dylan).

yes

-- influenced_by(bjork, woody_guthrie).

yes

-- influenced_by(bob_dylan, bruce_s).

no
```

## 21 Visualizing Logic

• Comma (,) is read as and in Prolog. Example: The rule

```
person(X) :- has_bellybutton(X), not_dead(X).
```

is read as

"X is a person if X has a bellybutton and X is not dead."

• Semicolon (;) is read as or in Prolog. The rule

is read as

"X is a person if X is adam or X is eve or X has a belly button."

# 22 Visualizing Logic...

• To visualize what happens when Prolog executes (and this can often be very complicated!) we use the following two notations:

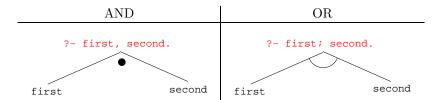

- For AND, both legs have to succeed.
- For OR, one of the legs has to succeed.

#### 23 Visualizing Logic...

• Here are two examples:

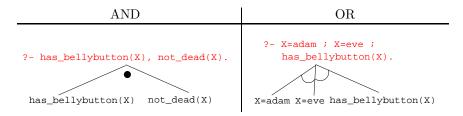

# 24 Visualizing Logic...

• and and or can be combined:

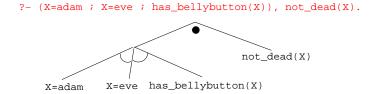

• This query asks

"Is there a person X who is adam, eve, or who has a bellybutton, and who is also not dead?"

25

# How does Prolog Answer Questions?

## 26 Answering Questions

- (1) scientist(helder).
- (2) scientist(ron).
- (3) portuguese(helder).
- (4) american(ron).
- (5) logician(X) :- scientist(X).
- (6) ?- logician(X), american(X).
  - The rule (5) states that

"Every scientist is a logician"

• The question (6) asks

"Which scientist is a logician and an american?"

# 27 Answering Questions...

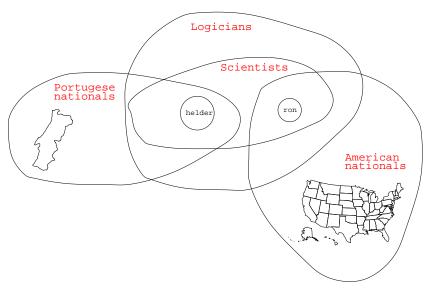

# 28 Answering Questions...

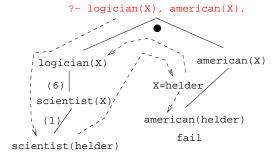

- (1) scientist(helder).
- (2) scientist(ron).
- (3) portuguese(helder).
- (4) american(ron).
- (5) logician(X) :- scientist(X).
- (6) ?-logician(X), american(X).

#### 29 Answering Questions...

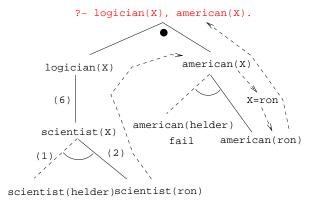

### 30 Answering Questions...

```
is_record(planet_waves). is_record(desire).
is_record(slow_train).
recorded_by(planet_waves, bob_dylan).
recorded_by(desire, bob_dylan).
```

recording\_year(planet\_waves, 1974).
recording\_year(desire, 1975).
recording\_year(slow\_train, 1979).

recorded\_by(slow\_train, bob\_dylan).

likes(christian, X) : is\_record(X), recorded\_by(X, bob\_dylan),
 recording\_year(X, Year), Year < 1979.</pre>

# 31 Answering Questions...

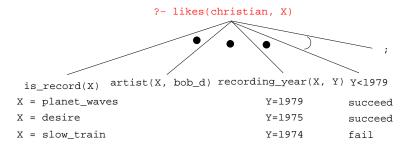

## 32 Answering Questions...

listens\_to(bob\_dylan, woody\_guthrie).
listens\_to(arlo\_guthrie, woody\_guthrie).
listens\_to(van\_morrison, bob\_dylan).
listens\_to(dire\_straits, bob\_dylan).
listens\_to(bruce\_springsteen, bob\_dylan).

listens\_to(björk, bruce\_springsteen).

- (1) influenced\_by(X, Y) :- listens\_to(X, Y).
- ?- influenced\_by(bjork, bob\_dylan).
- ?- inf\_by(bjork, woody\_guthrie).

### 33 Answering Questions...

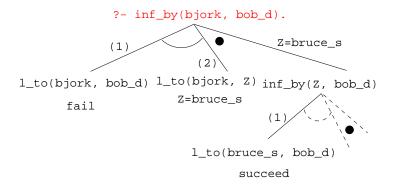

### 34 Answering Questions...

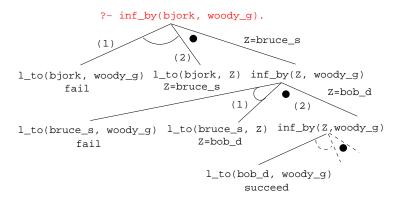

# 35 Map Coloring

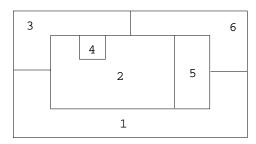

"Color a planar map with at most four colors, so that contiguous regions are colored differently."

#### 36 Map Coloring...

A coloring is OK iff

- 1. The color of Region  $1 \neq$  the color of Region 2, and
- 2. The color of Region  $1 \neq$  the color of Region 3,...

```
color(R1, R2, R3, R4, R5, R6) :-
  diff(R1, R2), diff(R1, R3), diff(R1, R5), diff(R1, R6),
  diff(R2, R3), diff(R2, R4), diff(R2, R5), diff(R2, R6),
  diff(R3, R4), diff(R3, R6), diff(R5, R6).

diff(red,blue). diff(red,green). diff(red,yellow).
diff(blue,red). diff(blue,green). diff(blue,yellow).
diff(green,red). diff(green,blue). diff(green,yellow).
diff(yellow, red).diff(yellow,blue). diff(yellow,green).
```

#### 37 Map Coloring...

```
?- color(R1, R2, R3, R4, R5, R6).
R1 = R4 = red, R2 = blue,
R3 = R5 = green, R6 = yellow;
R1 = red, R2 = blue,
R3 = R5 = green, R4 = R6 = yellow
```

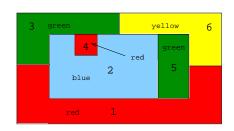

## 38 Map Coloring – Backtracking

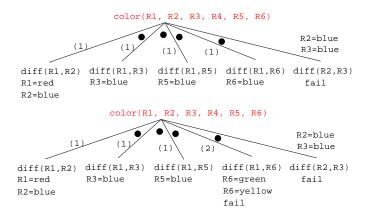

#### 39 Map Coloring – Backtracking

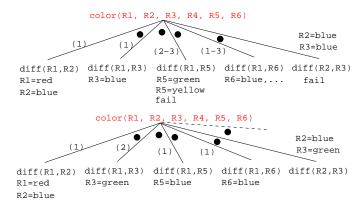

## 40 Working with gprolog

- gprolog can be downloaded from here: http://gprolog.inria.fr/.
- gprolog is installed on lectura (it's also on the Windows machines) and is invoked like this:

```
> gprolog
GNU Prolog 1.2.16
| ?- [color].
| ?- listing.
go(A, B, C, D, E, F) :- next(A, B), ...
| ?- go(A,B,C,D,E,F).
A = red ...
```

# 41 Working with gprolog...

- The command [color] loads the prolog program in the file color.pl.
- You should use the texteditor of your choice (emacs, vi,...) to write your prolog code.
- The command listing lists all the prolog predicates you have loaded.

# 42 Working with gprolog...

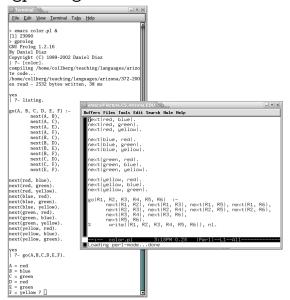

# 43 Readings and References

- Read Clocksin-Mellish, Chapter 1-2.
- http://dmoz.org/Computers/Programming/Languages/Prolog

| Prolog by Example          | Coelho & Cotta        |
|----------------------------|-----------------------|
| Prolog: Programming for AI | Bratko                |
| Programming in Prolog      | Clocksin & Mellish    |
| The Craft of Prolog        | O'Keefe               |
| Prolog for Programmers     | Kluzniak & Szpakowicz |
| Prolog                     | Alan G. Hamilton      |
| The Art of Prolog          | Sterling & Shapiro    |

# 44 Readings and References...

| Computing with Logic                  | Maier & Warren      |
|---------------------------------------|---------------------|
| Knowledge Systems Through Prolog      | Steven H. Kim       |
| Natural Language Processing in Prolog | Gazdar & Mellish    |
| Language as a Cognitive Process       | Winograd            |
| Prolog and Natural Language Analysis  | Pereira and Shieber |
| Computers and Human Language          | George W. Smith     |
| Introduction to Logic                 | Irving M. Copi      |
| Beginning Logic                       | E.J.Lemmon          |

# 45 Prolog So Far

• A Prolog program consists of a number of clauses:

Rules - Have head + body:

- Can be recursive

Facts - Head but no body.

- Always true.

#### 46 Prolog So Far...

- A clause consists of
   atoms Start with lower-case letter.

   variables Start with upper-case letter.
- Prolog programs have a
  - Declarative meaning
    - \* The relations defined by the program
  - Procedural meaning
    - \* The order in which goals are tried

# 47 Prolog So Far...

- A question consists of one or more goals:
  - ?- likes(chris, X), smart(X).
  - "," means and
  - Use ";" to get all answers
  - Questions are either
    - \* Satisfiable (the goal succeeds)
    - \* Unsatisfiable (the goal fails)
  - Prolog answers questions (satisfies goals) by:
    - \* instantiating variables
    - \* searching the database sequentially
    - \* backtracking when a goal fails